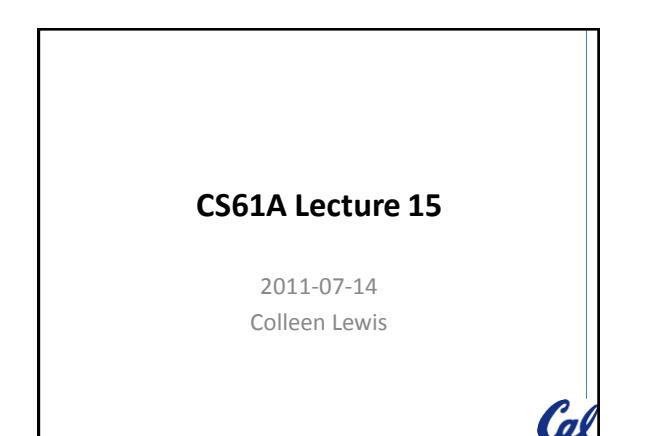

**REVIEW: define the animal class**

STk> (define animal1 (instantiate animal 'fred)) animal1 STk> (ask animal1 'age) 0 STk> (ask animal1 'eat) yum STk> (ask animal1 'name) fred Do you want: A) live coding B) Chalk C) PowerPoint

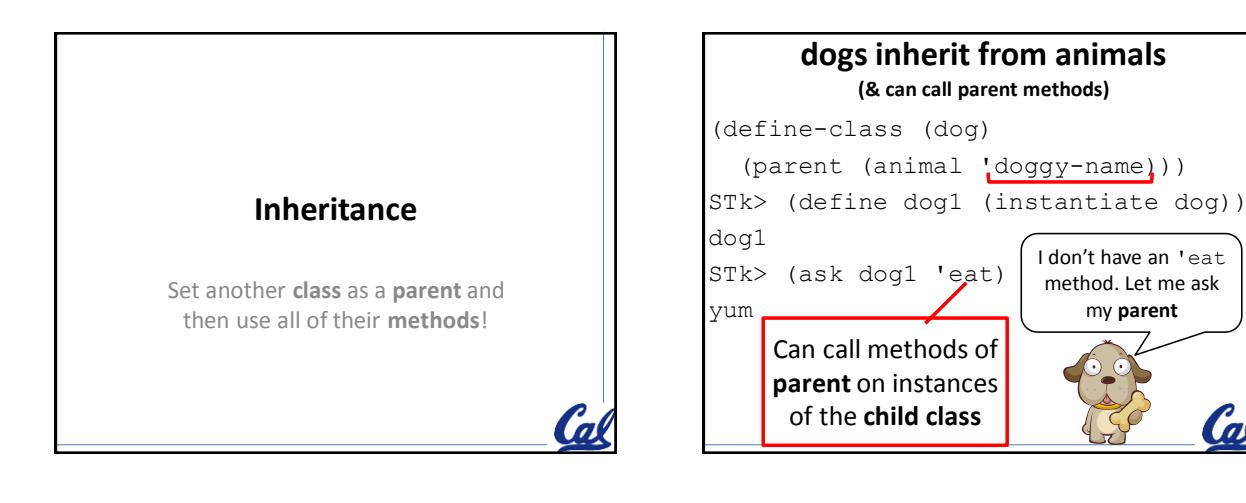

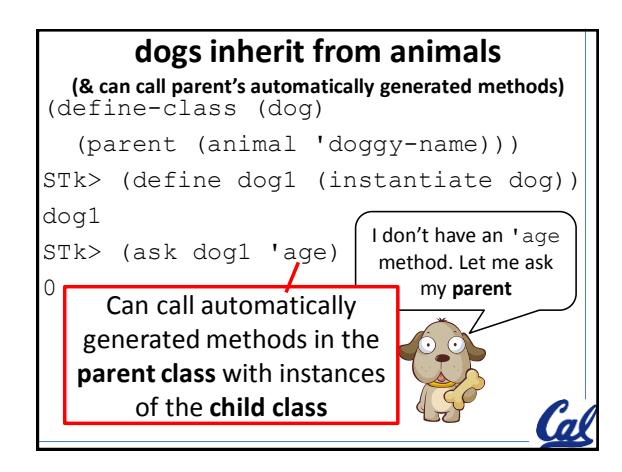

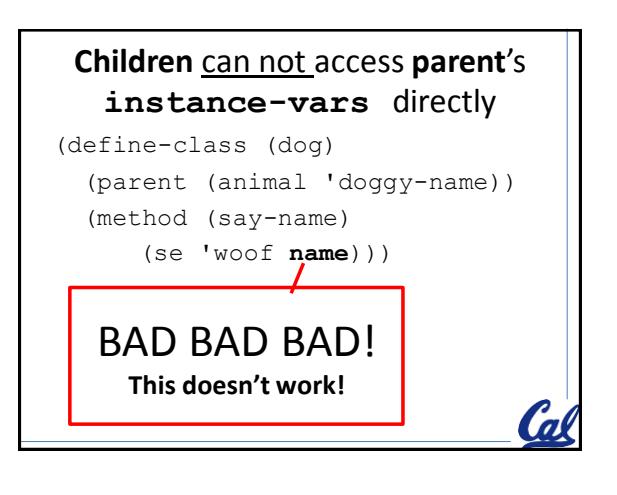

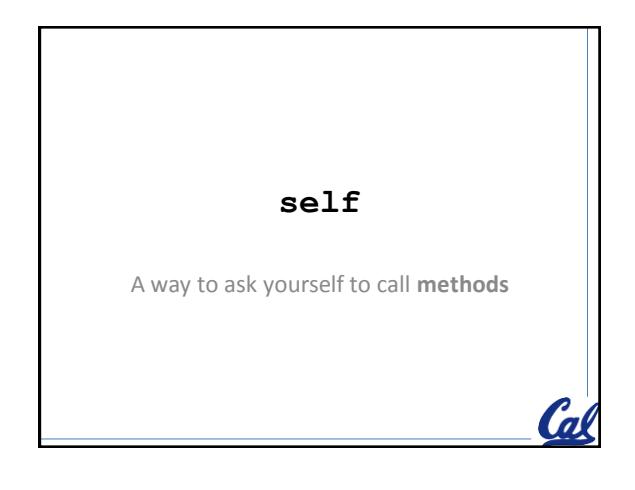

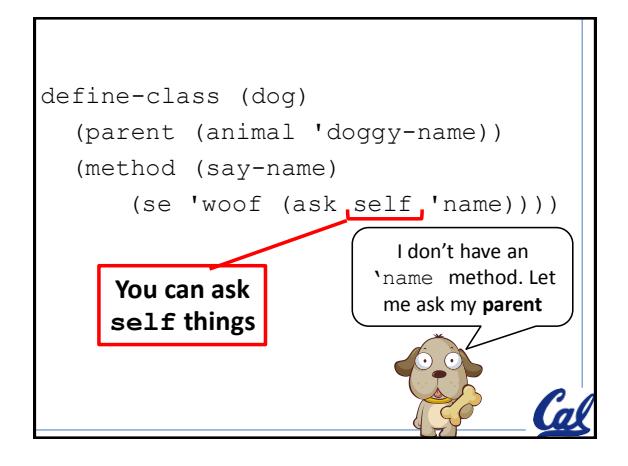

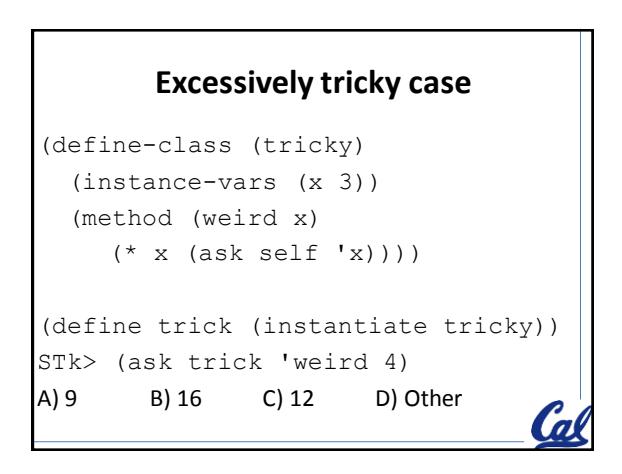

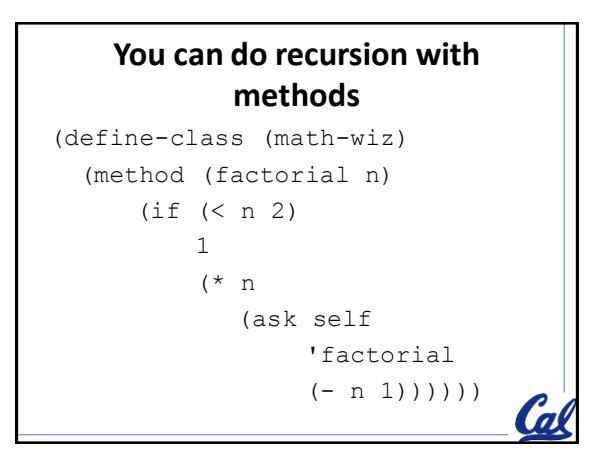

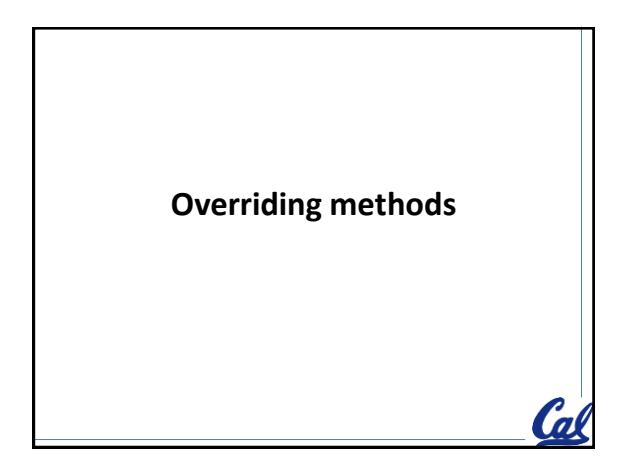

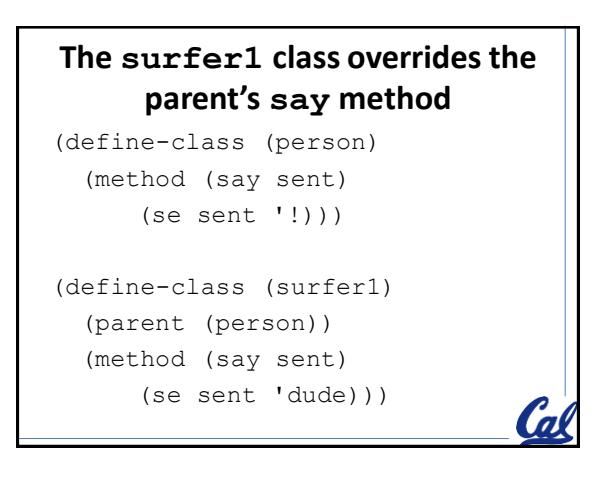

## **Creating a person object**

```
(define-class (person)
   (method (say sent)
      (se sent '!)))
STk> (define p1 (instantiate person))
p1
STk> (ask p1 'say '(happy birthday))
(happy birthday !)
```
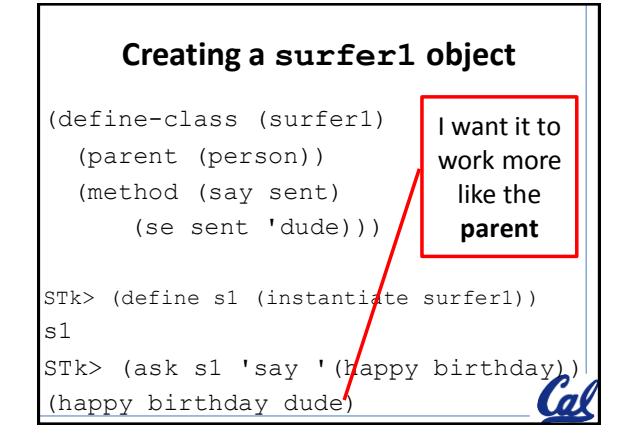

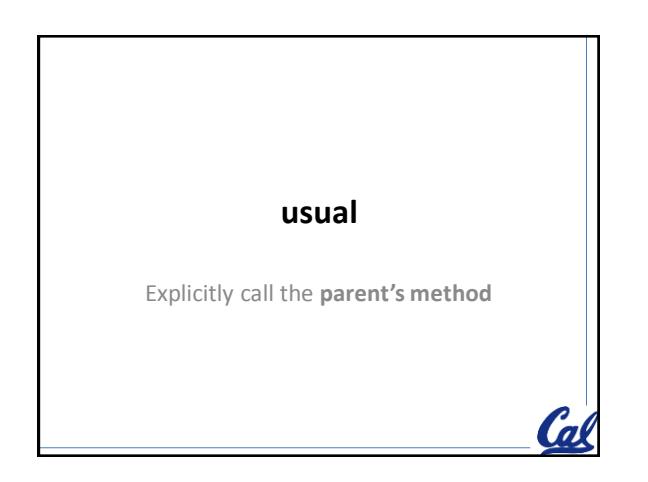

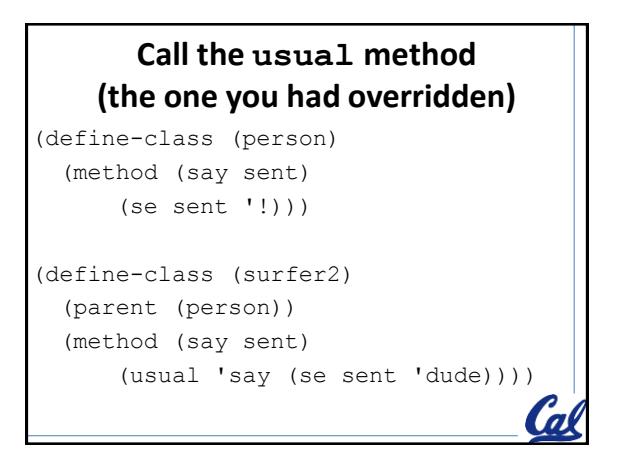

## **Call the usual method**

```
(define-class (surfer2)
   (parent (person))
   (method (say sent)
       (usual 'say (se sent 'dude))))
STk> (define s2 (instantiate surfer2))
s2
STk> (ask s2 'say '(happy birthday))
(happy birthday dude !)
```
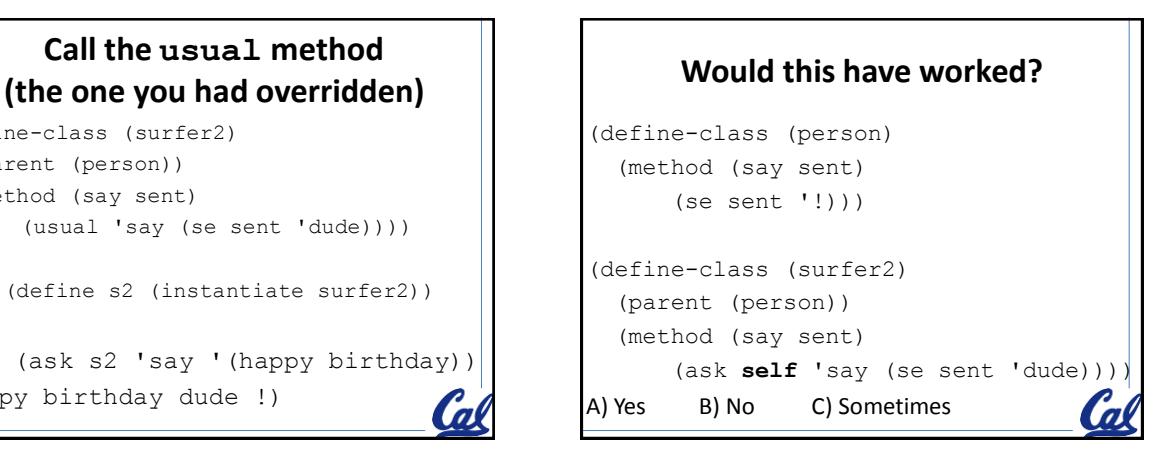

## **Calling an overridden method in a parent class** (define-class (person) (method (say sent) (se sent '!)) (method (meet someone) (ask self **'say** (se 'hi someone)))) STk> (define p1 (instantiate person)) p1

STk> (ask p1 'meet 'eric)

(hello eric !)

```
Calling an overridden method in a parent class
(define-class (person)
   (method (say sent)
       (se sent '!))
   (method (meet someone)
       (ask self 'say (se 'hi someone))))
STk> (define s2 (instantiate surfer2))
s2
STk> (ask s2 'meet 'kevin)
A) (hello kevin dude) B) ERROR
C) (hello kevin !) D)(hello kevin)
  (hello kevin dude !)
```
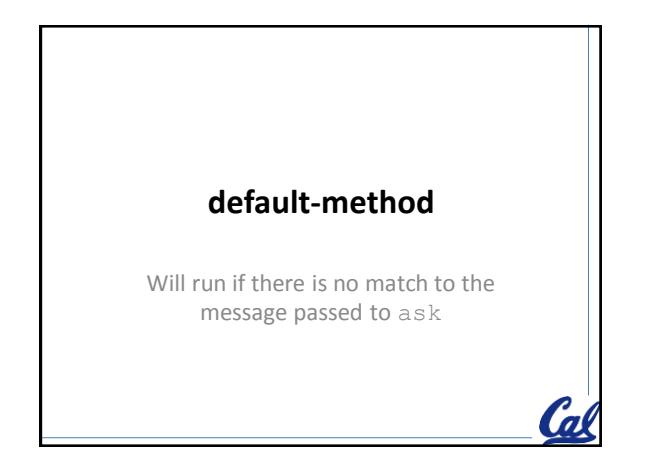

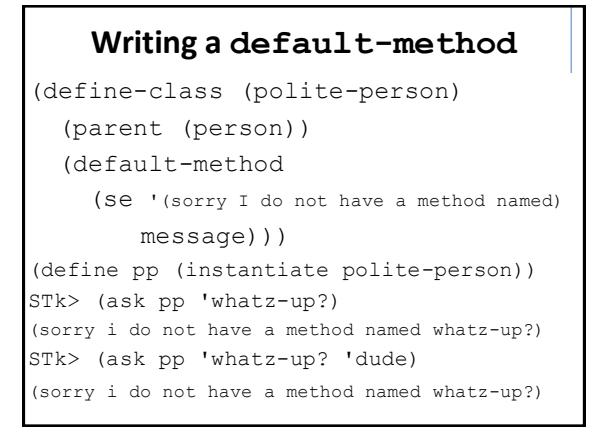

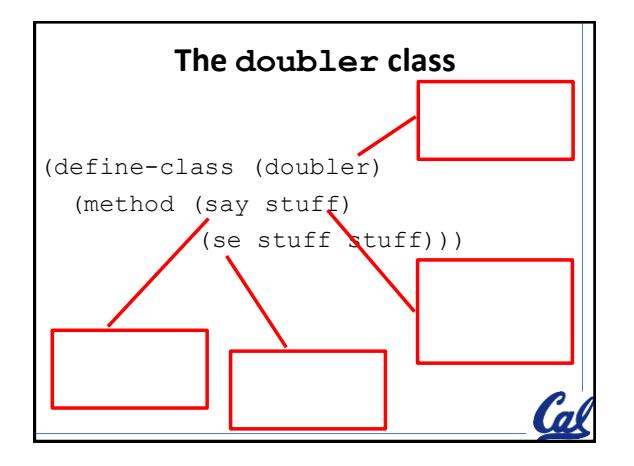

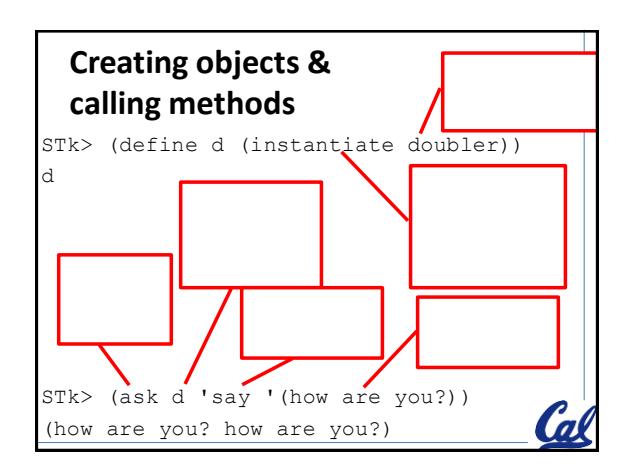

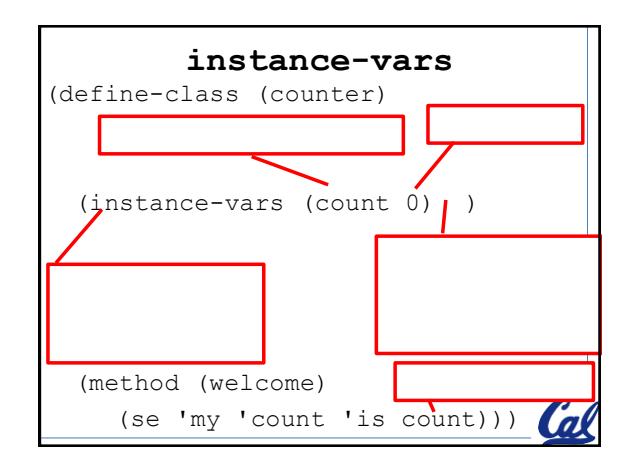

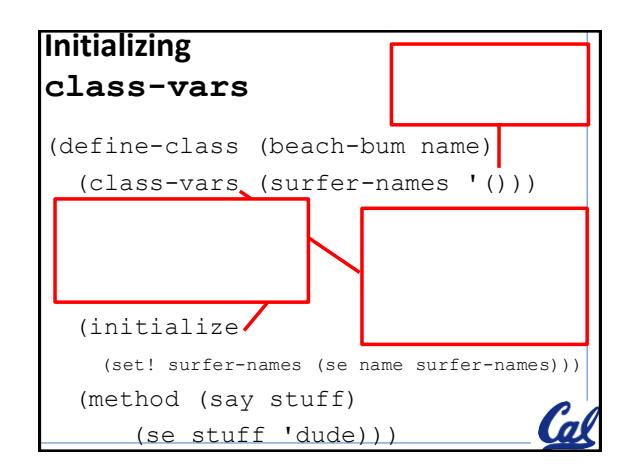

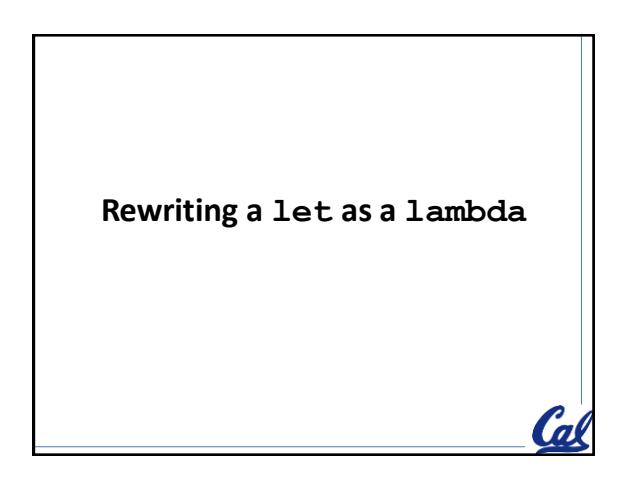

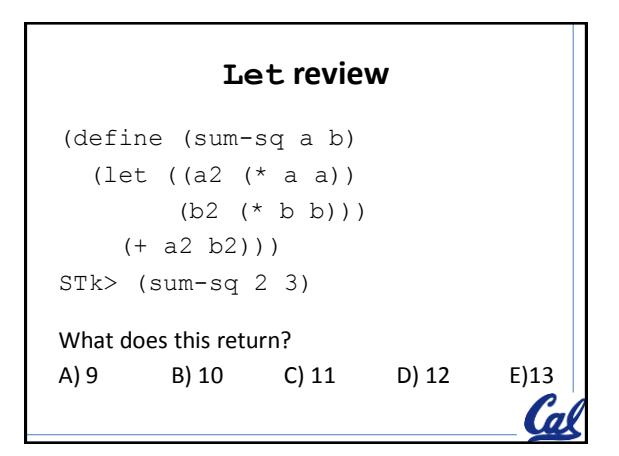

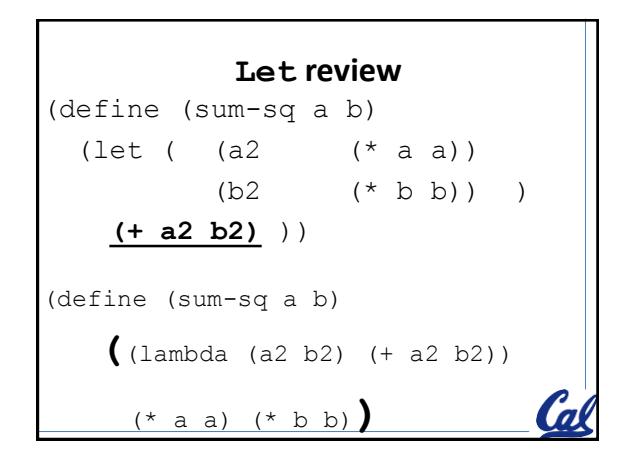

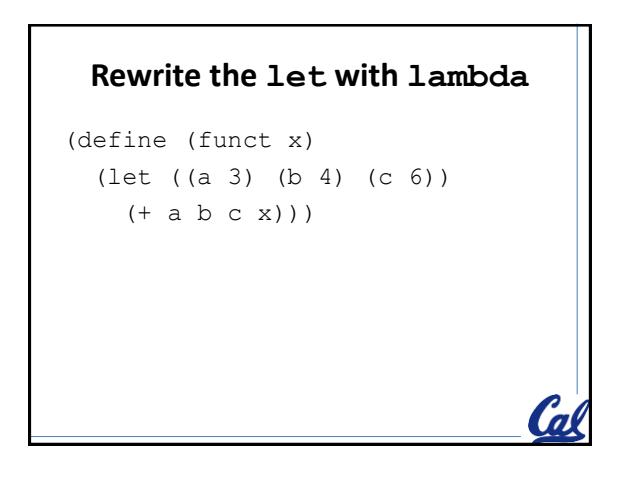

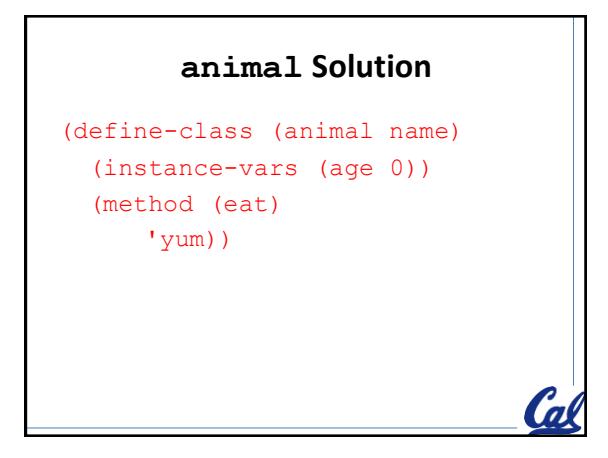

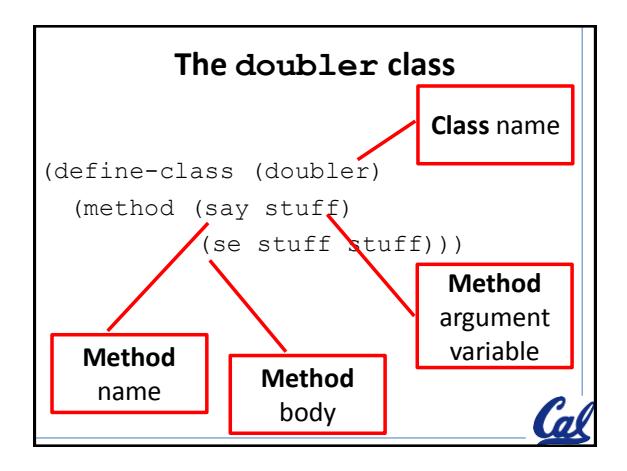

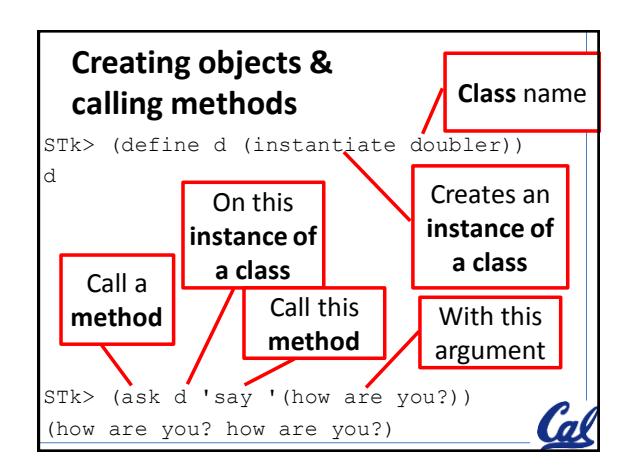

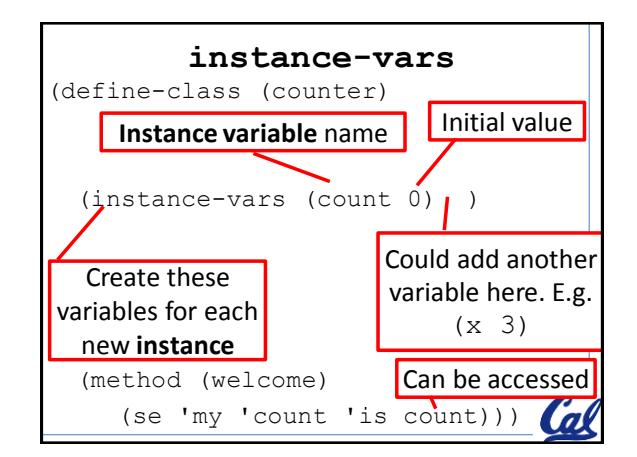

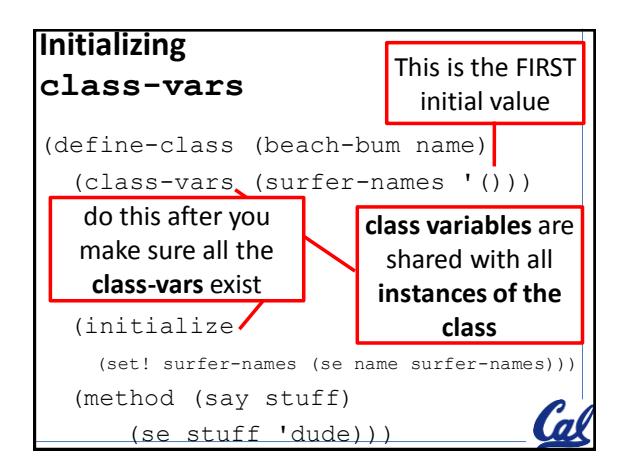

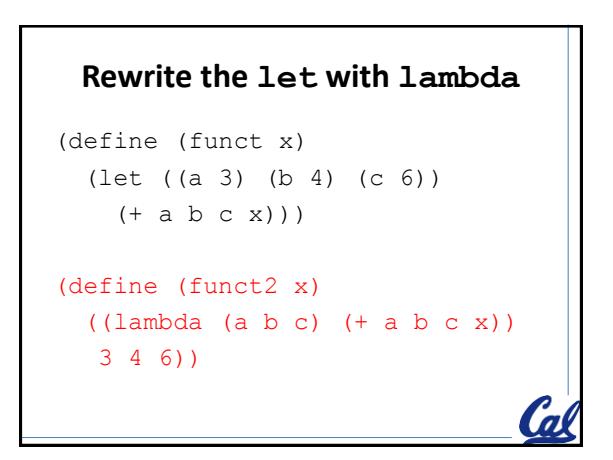